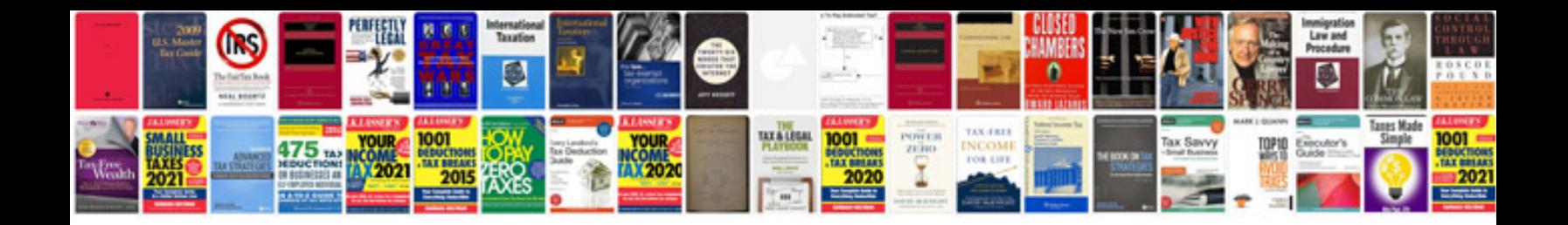

**Download samsung galaxy tab 101 gtp7510 user manualpdf**

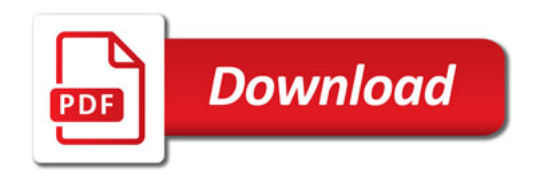

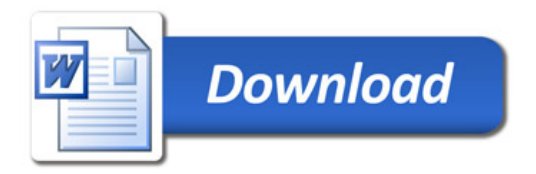